*(Click to open topic with navigation)*

#### qsub

Submit PBS job.

## Synopsis

```
qsub [-a date_time] [-A account_string] [-b secs] [-c checkpoint_options]
[-C \text{ directive prefix}] [-C \text{ path}] [-D \text{ path}] [-E \text{ path}] [-F] [-F][-I \mid [-j \text{ join}] [-k \text{ keep } ] [-l \text{ resource list } ][-m mail_options] [-M user_list] [-n] [-N name] [-o path]
[-p] priority] [-P] user[:group]] [-q] destination] [-r] [-S] path to shell(s)]
[-t array request] [-u user list]
[-v variable_list] [-V] [-W additional_attributes] [-x] [-X] [-z] [script]
```
# **Description**

To create a job is to submit an executable script to a batch server. The batch server will be the default server unless the **-q** option is specified. The command parses a script prior to the actual script execution; it does not execute a script itself. All script-writing rules remain in effect, including the "**#!**" at the head of the file (see discussion of PBS\_DEFAULT under Environment variables). Typically, the script is a shell script which will be executed by a command shell such as sh or csh.

Options on the qsub command allow the specification of attributes which affect the behavior of the job.

The qsub command will pass certain environment variables in the Variable\_List attribute of the job. These variables will be available to the job. The value for the following variables will be taken from the environment of the qsub command: HOME, LANG, LOGNAME, PATH, MAIL, SHELL, and TZ. These values will be assigned to a new name which is the current name prefixed with the string "PBS\_O\_". For example, the job will have access to an environment variable named PBS\_O\_HOME which have the value of the variable HOME in the qsub command environment.

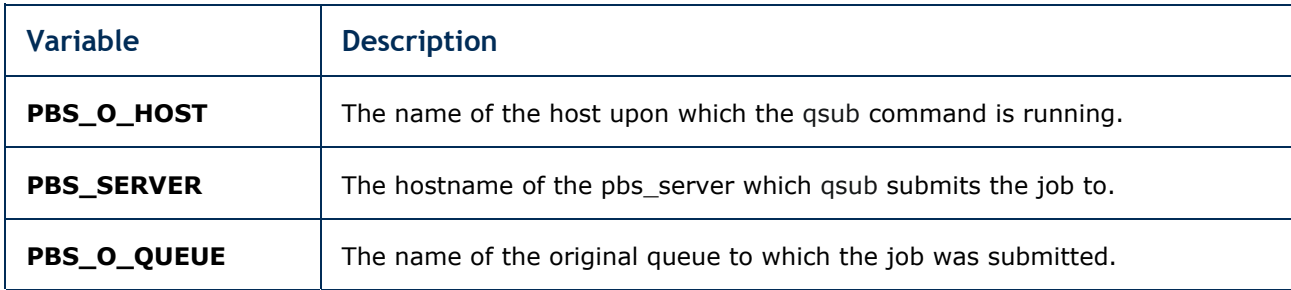

In addition to the above, the following environment variables will be available to the batch job:

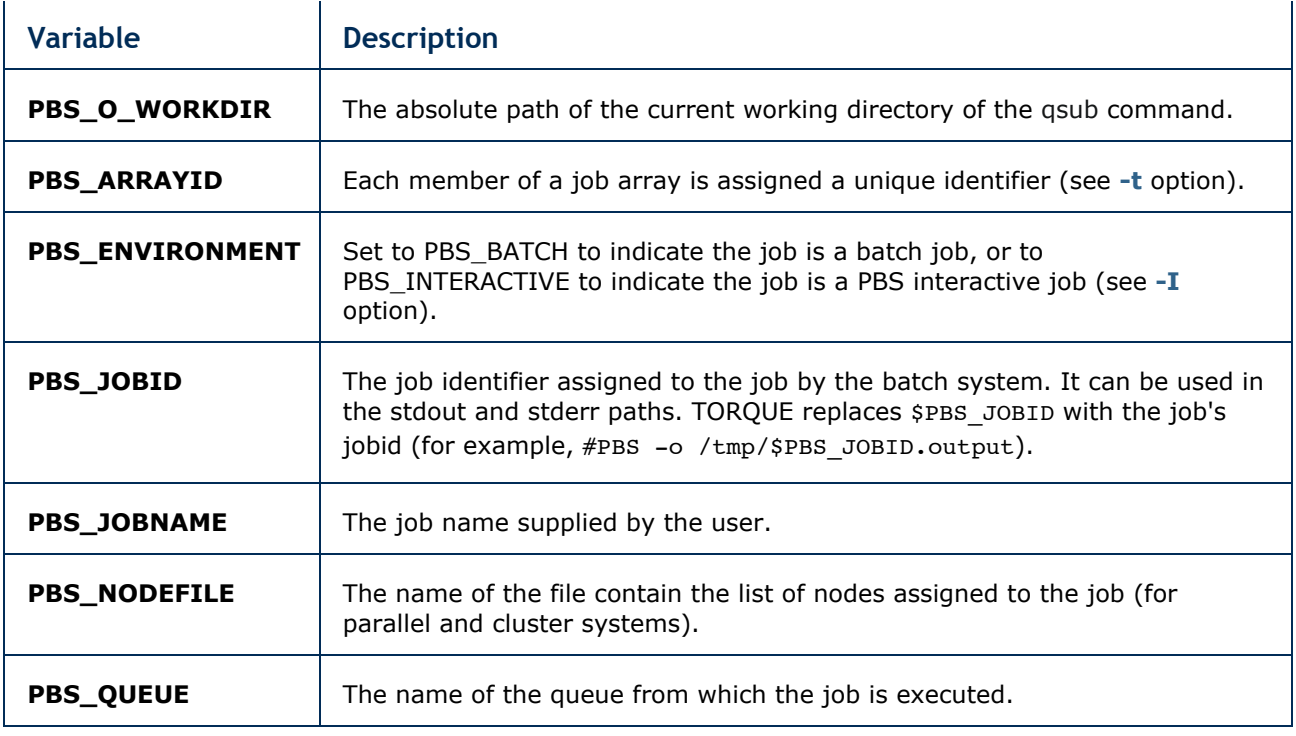

# **Options**

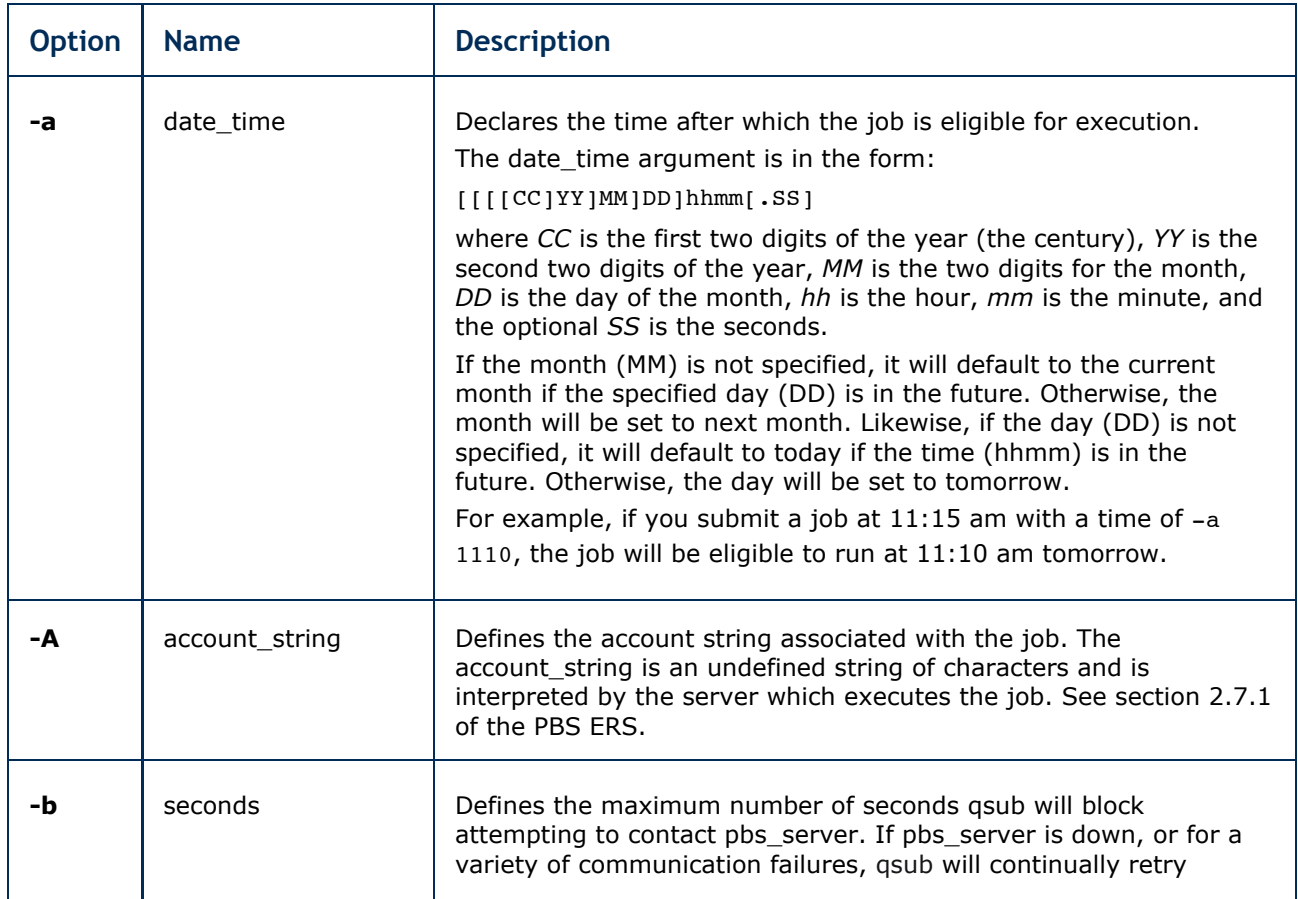

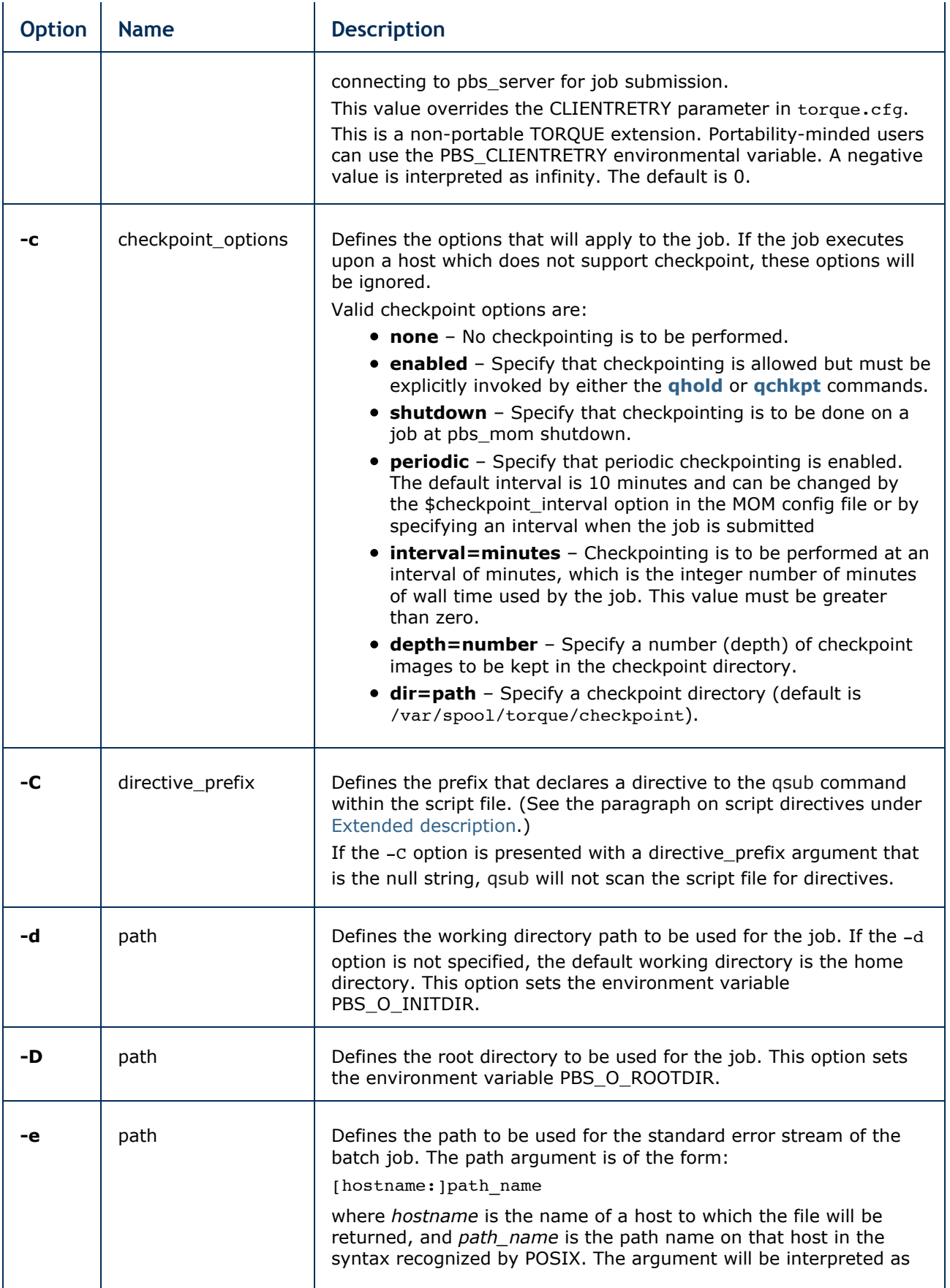

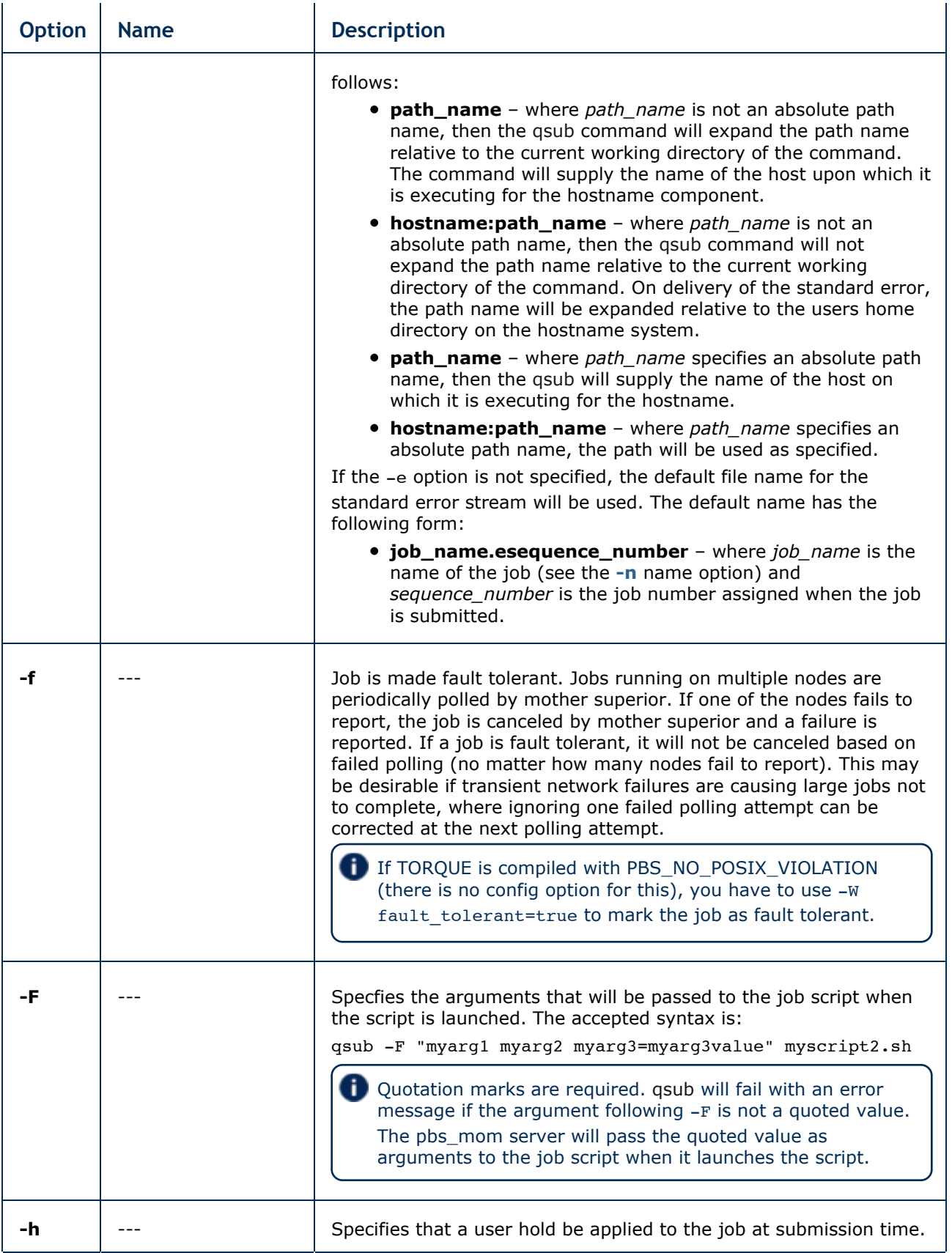

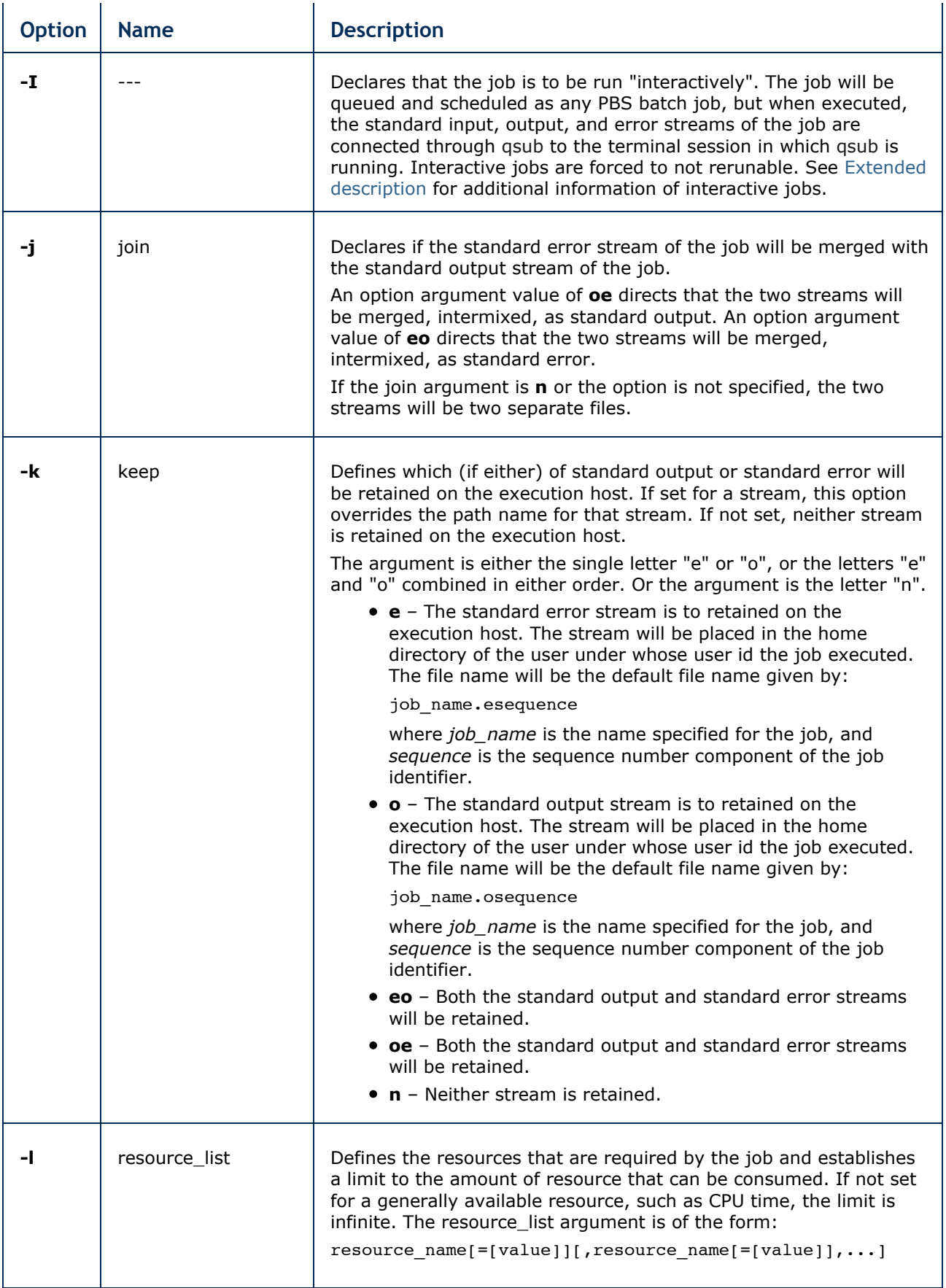

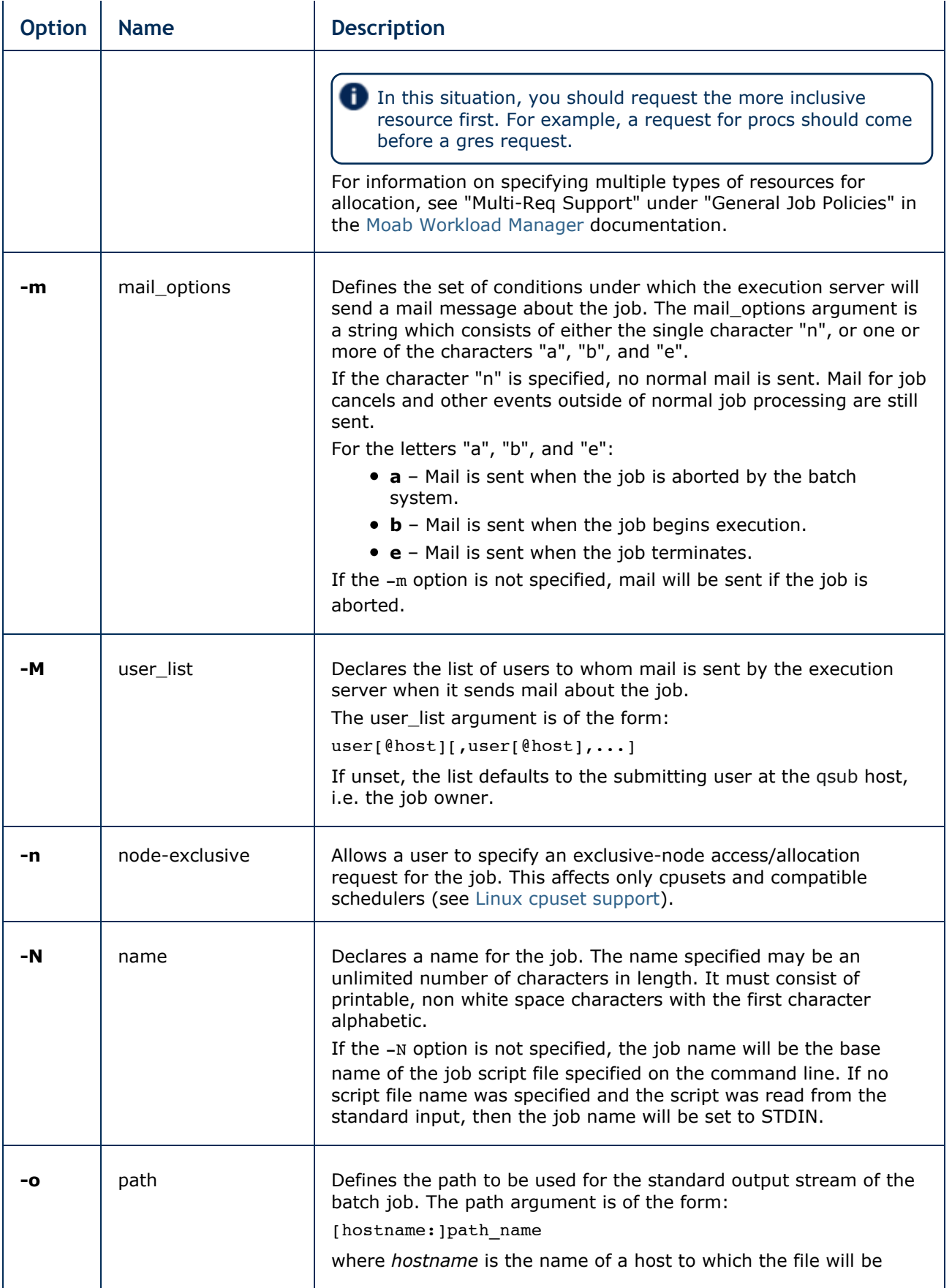

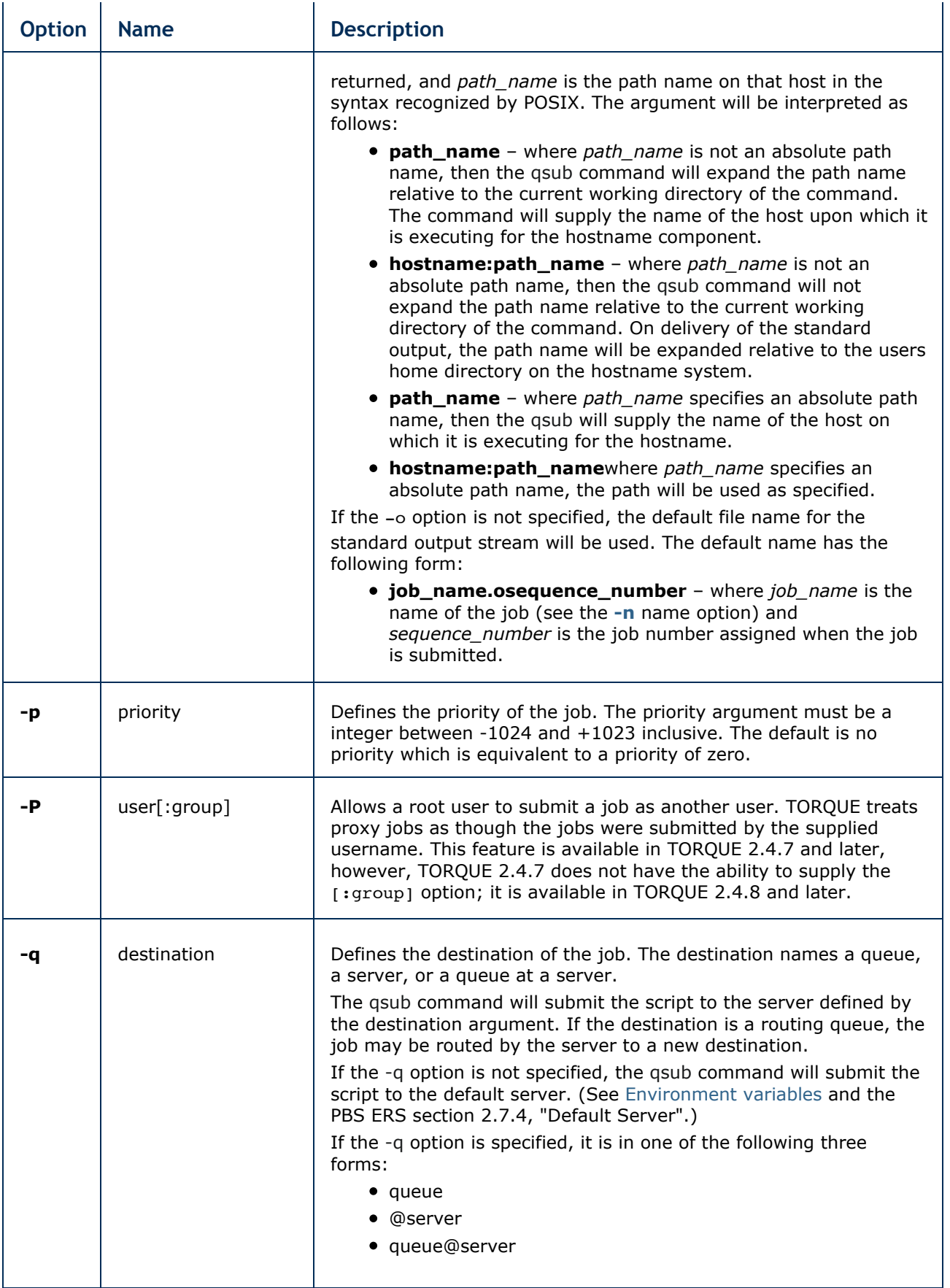

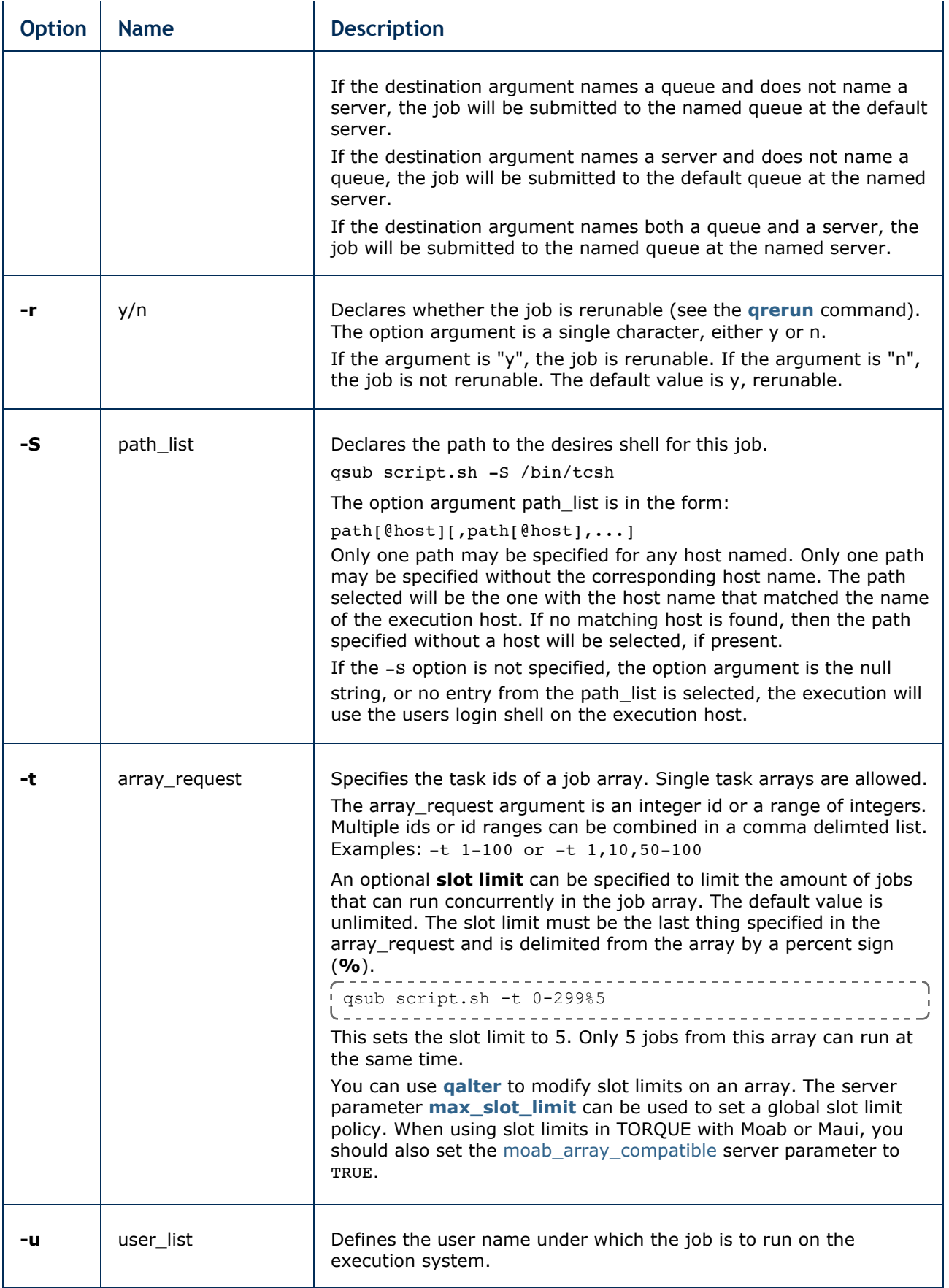

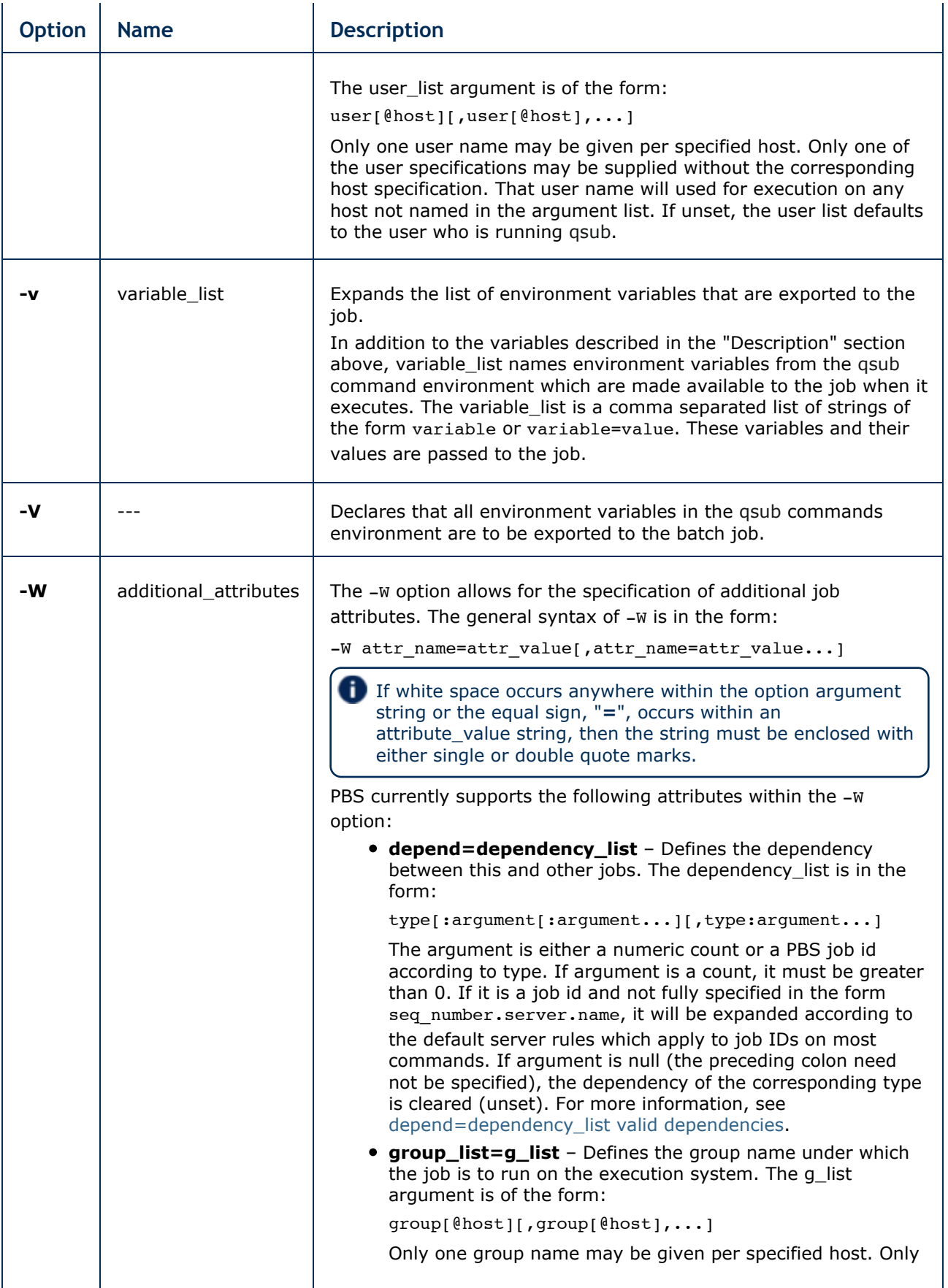

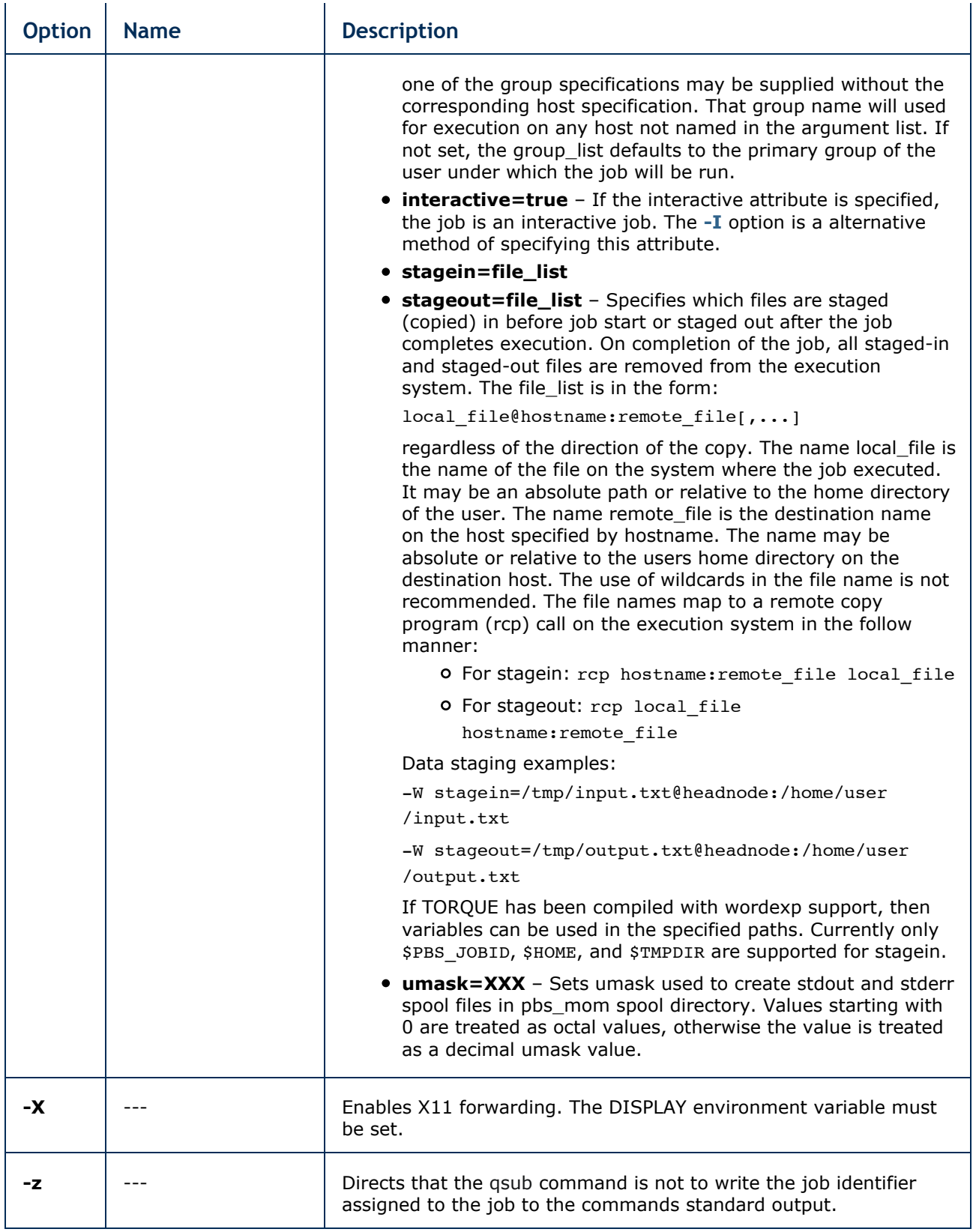

# **depend=dependency\_list valid dependencies**

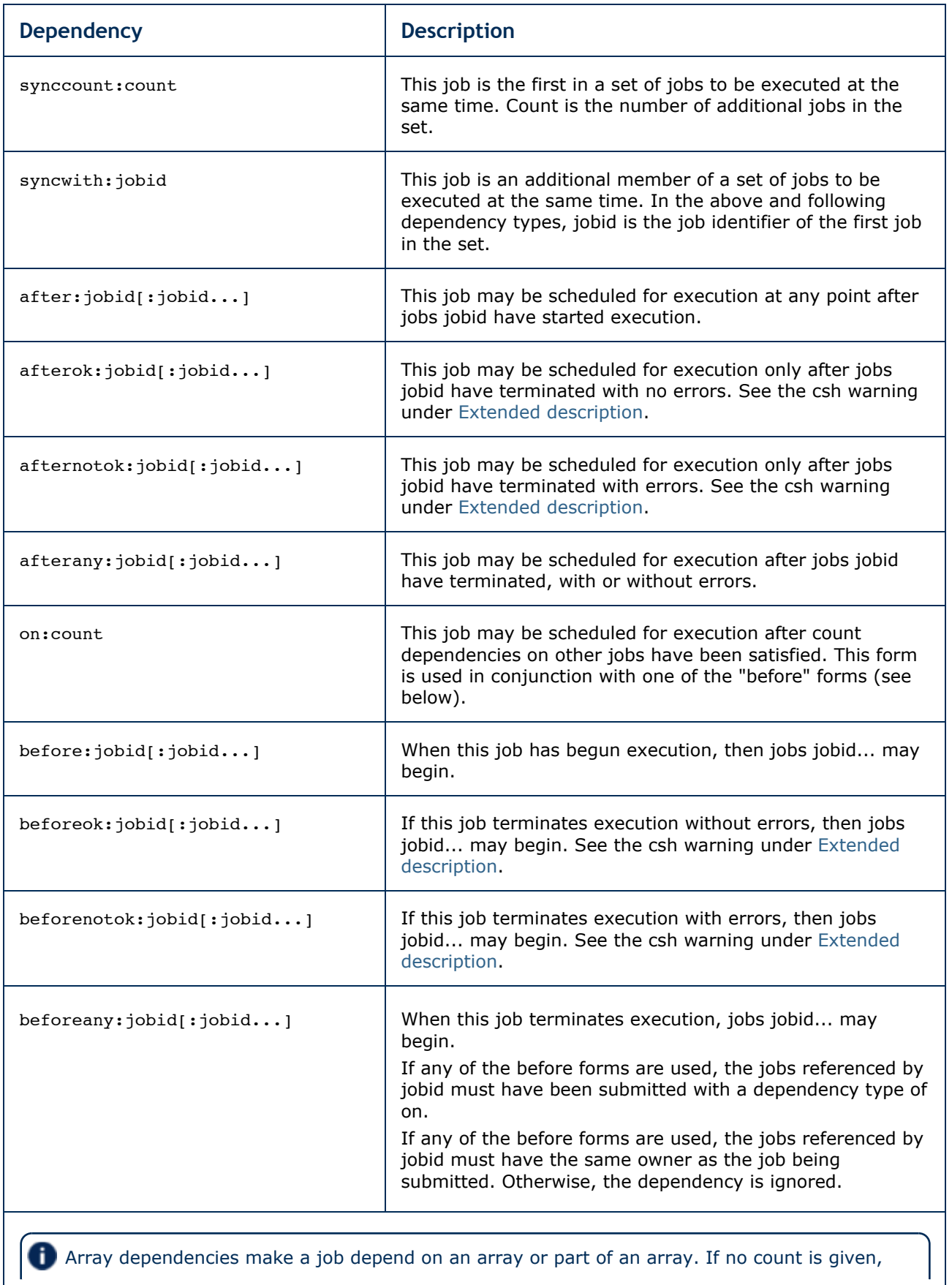

Array dependencies make a job depend on an array or part of an array. If no count is given,

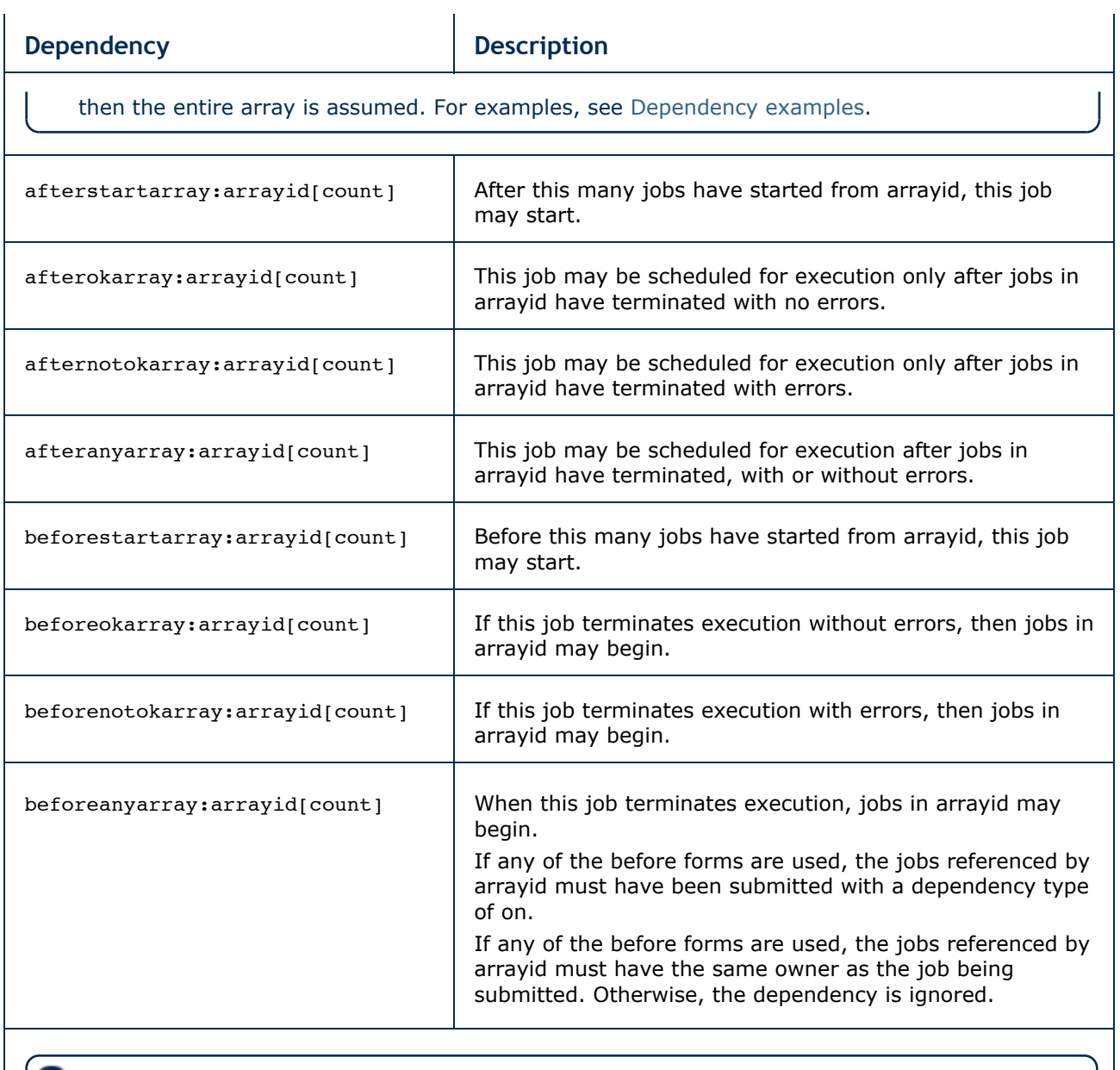

Error processing of the existence, state, or condition of he job on which the newly submitted job is a deferred service, i.e. the check is performed after the job is queued. If an error is detected, the new job will be deleted by the server. Mail will be sent to the job submitter stating the error.

### **Dependency examples**

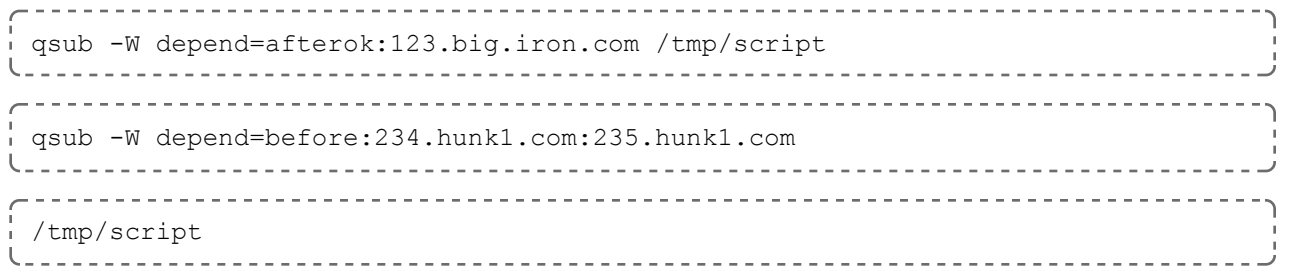

```
qsub script.sh -W depend=afterokarray:427[]
```
This assumes every job in array 427 has to finish successfully for the dependency to be satisfied.

```
qsub script.sh -W depend=afterokarray:427[][5]
```
This means that 5 of the jobs in array 427 have to successfully finish in order for the dependency to be satisfied.

## **Operands**

The qsub command accepts a script operand that is the path to the script of the job. If the path is relative, it will be expanded relative to the working directory of the qsub command.

If the script operand is not provided or the operand is the single character "**-**", the qsub command reads the script from standard input. When the script is being read from Standard Input, qsub will copy the file to a temporary file. This temporary file is passed to the library interface routine pbs\_submit. The temporary file is removed by qsub after pbs\_submit returns or upon the receipt of a signal which would cause qsub to terminate.

## Standard input

The qsub command reads the script for the job from standard input if the script operand is missing or is the single character "**-**".

## Input files

The script file is read by the qsub command. qsub acts upon any directives found in the script.

When the job is created, a copy of the script file is made and that copy cannot be modified.

## Standard output

Unless the **-z** option is set, the job identifier assigned to the job will be written to standard output if the job is successfully created.

# Standard error

The qsub command will write a diagnostic message to standard error for each error occurrence.

## Environment variables

The values of some or all of the variables in the qsub commands environment are exported with the job (see the **-v** and **-v** options).

The environment variable PBS\_DEFAULT defines the name of the default server. Typically, it

corresponds to the system name of the host on which the server is running. If PBS\_DEFAULT is not set, the default is defined by an administrator established file.

The environment variable PBS\_DPREFIX determines the prefix string which identifies directives in the script.

The environment variable PBS\_CLIENTRETRY defines the maximum number of seconds qsub will block (see the **-b** option). Despite the name, currently qsub is the only client that supports this option.

## torque.cfg

The torque.cfg file, located in PBS\_SERVER\_HOME (/var/spool/torque by default) controls the behavior of the qsub command. This file contains a list of parameters and values separated by whitespace.

- **QSUBSLEEP** takes an integer operand which specifies time to sleep when running qsub command. Used to prevent users from overwhelming the scheduler.
- **SUBMITFILTER** specifies the path to the submit filter used to pre-process job submission. The default path is libexecdir/qsub filter, which falls back to /usr/local /sbin/torque\_submitfilter for backwards compatibility. This torque.cfg parameter overrides this default.
- **SERVERHOST**
- **QSUBHOST**
- **QSUBSENDUID**
- **XAUTHPATH**
- **CLIENTRETRY**
- **VALIDATEGROUP**
- **DEFAULTCKPT**
- **VALIDATEPATH**
- **RERUNNABLEBYDEFAULT**

For example:

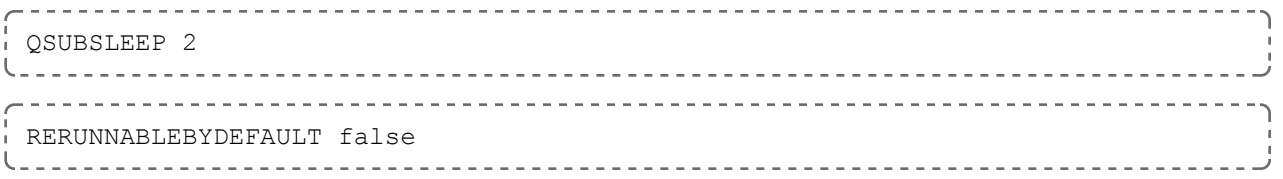

# Extended description

#### **Script Processing:**

A job script may consist of PBS directives, comments and executable statements. A PBS directive provides a way of specifying job attributes in addition to the command line options. For example:

```
:
#PBS -N Job_name
#PBS -1 walltime=10:30, mem=320kb
#PBS -m be
```
# step1 arg1 arg2 step2 arg3 arg4

The qsub command scans the lines of the script file for directives. An initial line in the script that begins with the characters "**#!**" or the character "**:**" will be ignored and scanning will start with the next line. Scanning will continue until the first executable line, that is a line that is not blank, not a directive line, nor a line whose first non white space character is "**#**". If directives occur on subsequent lines, they will be ignored.

A line in the script file will be processed as a directive to qsub if and only if the string of characters starting with the first non white space character on the line and of the same length as the directive prefix matches the directive prefix.

The remainder of the directive line consists of the options to qsub in the same syntax as they appear on the command line. The option character is to be preceded with the "**-**" character.

If an option is present in both a directive and on the command line, that option and its argument, if any, will be ignored in the directive. The command line takes precedence.

If an option is present in a directive and not on the command line, that option and its argument, if any, will be processed as if it had occurred on the command line.

The directive prefix string will be determined in order of preference from:

- The value of the **-c** option argument if the option is specified on the command line.
- The value of the environment variable PBS DPREFIX if it is defined.
- The four character string #PBS.

If the **-c** option is found in a directive in the script file, it will be ignored.

#### **User Authorization:**

When the user submits a job from a system other than the one on which the PBS Server is running, the name under which the job is to be executed is selected according to the rules listed under the **-u** option. The user submitting the job must be authorized to run the job under the execution user name. This authorization is provided if:

- The host on which qsub is run is trusted by the execution host (see /etc/hosts.equiv).
- The execution user has an . rhosts file naming the submitting user on the submitting host.

#### **C-Shell .logout File:**

The following warning applies for users of the c-shell, csh. If the job is executed under the csh and a .logout file exists in the home directory in which the job executes, the exit status of the job is that of the . logout script, not the job script. This may impact any inter-job dependencies. To preserve the job exit status, either remove the .logout file or place the following line as the first line in the .logout file:

set EXITVAL = \$status

and the following line as the last executable line in .logout:

exit \$EXITVAL

#### **Interactive Jobs:**

If the **-I** option is specified on the command line or in a script directive, or if the "interactive" job

attribute declared true via the **-W** option, -W interactive=true, either on the command line or in a script directive, the job is an interactive job. The script will be processed for directives, but will not be included with the job. When the job begins execution, all input to the job is from the terminal session in which qsub is running.

When an interactive job is submitted, the qsub command will not terminate when the job is submitted. qsub will remain running until the job terminates, is aborted, or the user interrupts qsub with an SIGINT (the control-C key). If qsub is interrupted prior to job start, it will query if the user wishes to exit. If the user response "yes", qsub exits and the job is aborted.

One the interactive job has started execution, input to and output from the job pass through qsub. Keyboard generated interrupts are passed to the job. Lines entered that begin with the tilde (**~**) character and contain special sequences are escaped by qsub. The recognized escape sequences are:

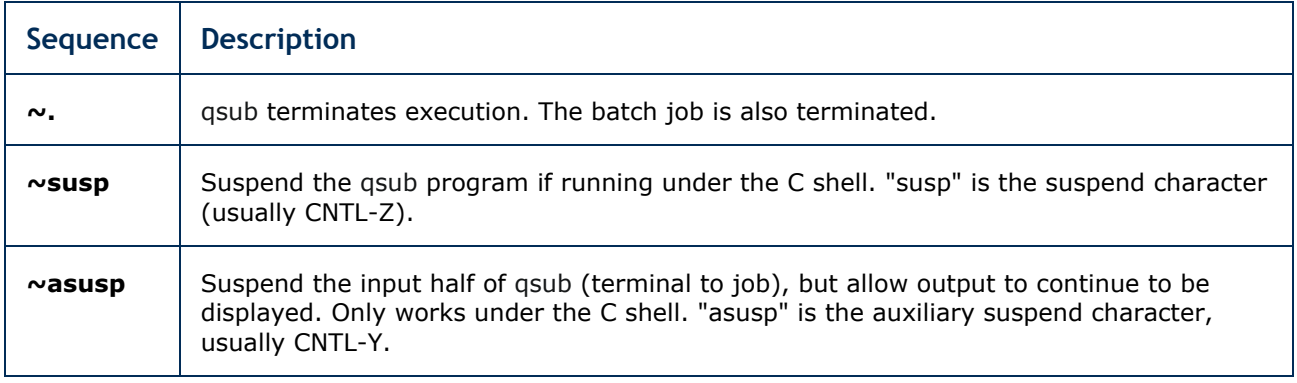

# Exit status

Upon successful processing, the qsub exit status will be a value of zero.

If the qsub command fails, the command exits with a value greater than zero.

#### **Related topics**

qalter(1B) qdel(1B) qhold(1B) qrls(1B) qsig(1B) qstat(1B) pbs\_server(8B)

#### **Non-Adaptive Computing topics**

pbs\_connect(3B) pbs\_job\_attributes(7B) pbs\_queue\_attributes(7B) pbs\_resources\_irix5(7B) pbs\_resources\_sp2(7B) pbs\_resources\_sunos4(7B) pbs\_resources\_unicos8(7B) pbs\_server\_attributes(7B) qselect(1B)  $qmove(1B)$ qmsg(1B) qrerun(1B)

**© 2012 Adaptive Computing**